# Universit`a Politecnica delle Marche - Facolt`a di Ingegneria Ing. Informatica e Automatica - Ing. delle Telecomunicazioni Teledidattica

ANALISI NUMERICA - TEMA B (Prof. A. M. Perdon)

Ancona, 17 luglio 2006

# PARTE II.

Si chiede allo studente di risolvere i problemi seguenti e di dare la risposta più completa possibile.

1. Determinare con il metodo di Newton-Raphson tutte le radici dell'equazione

$$
x \cdot \log\left(x^4 + 0.42 \cdot x^2 + 0.3\right) = 0
$$

con cinque decimali esatti.

#### Risoluzione

Osserviamo per prima cosa che la funzione può essere scissa nel prodotto di x per log  $(x^4 + 0.42 \cdot x^2 + 0.3)$ e quindi ha sicuramente  $x = 0$  come radice di molteplicità 1, perchè il primo fattore si annulla se e solo se  $x=0.$ 

Cerchiamo dunque le radici del secondo fattore:  $f(x) = \log (x^4 + 0.42 \times x^2 + 0.3)$ , che è pari cioè  $f(-x) =$  $f(x)$ .

Per prima cosa cerchiamo di individuare un intervallo reale in cui vi sia una sola radice, e per questo tracciamo il grafico di  $f(x)$ .

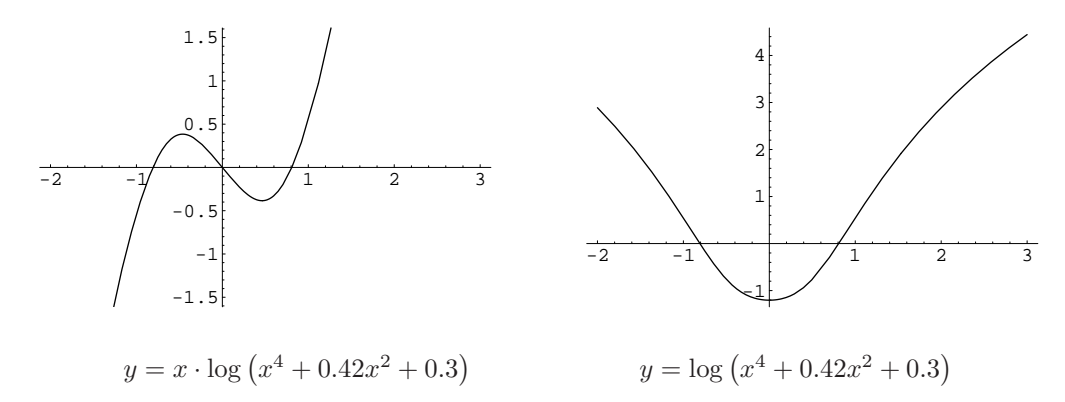

Da entrambi i grafici si evince che le radici reali dell'equazione diverse da  $x = 0$  sono due: una nell'intervallo [−1, 0], l'altra nell'intervallo [0, 1].

 $f(x) = \log (x^4 + 0.42x^2 + 0.3)$  è derivabile con derivata  $f'(x) = \frac{+4x^3 + 0.84x}{+x^4 + 0.42x^2 + 0.3}$  continua (il denominatore non ha radici reali). La derivata si annulla solo per x = 0, quindi ci restringiamo agli intervalli [−1, −0.4] e [0.4, 1].

Per la parità della funzione basta trovare la radice in uno dei due intervalli e la sua opposta sarà la radice che si trova nell'altro intervallo.

Lo schema iterativo sarà pertanto:

$$
x_{k+1} = x_k - \frac{f(x_k)}{f'(x_k)} = x_k - \frac{(x_k^4 + 0.42x_k^2 + 0.3) \cdot \log(x_k^4 + 0.42x_k^2 + 0.3)}{44x_k^3 + 0.84x_k}.
$$

Partiamo dall'intervallo [−1., −0.4].

Prendiamo come punto iniziale:  $x_0 = -0.7 \in [-1, -0.4]$ .

Poichè

$$
m \approx \left| \frac{f(x) \cdot f''(x)}{\left(f'(x)\right)^2} \right|_{x=-0.7} = 0.0893508 < 1,
$$

 $x_0 = -0.7$  è un buon punto iniziale, e

$$
\frac{m}{1-m} = 0.0981177,
$$

quindi l'errore si può stimare come  $\epsilon_k \leq \frac{m}{1-m}|x_{k+1} - x_k| = 0.0981177|x_{k+1} - x_k|$ 

 $x_0 = -0.7$ <br> $x_1 = -0.811567$  $x_1 = -0.811567$   $\epsilon_1 \leq 0.010947$  $x_2 = -0.807846$   $\epsilon_2 \leq 0.000365$  $x_3 = -0.807844$   $\epsilon_3 \leq 0.214 \cdot 10^{-6}$ 

Un'approssimazione della radice ∈ [−1., −0.4] di  $f(x)$  con 5 decimali esatti è  $x = -0.80784$ . Nell'intervallo [0.4, 1.0] la radice di  $f(x)$  con 5 decimali esatti sarà  $x = +0.80784$ . Quindi tutte le radici di  $f(x)$  con cinque decimali esatti sono: −0.80784, 0.00000, +0.80784.

2. Risolvere il sistema  $Ax = b$ , con

$$
A = \begin{pmatrix} 2.2 & 3.5 & 1.2 & 7.4 \\ 2 & 2.5 & 1 & 5 \\ 3 & 3.4 & 5 & 4 \end{pmatrix} \qquad e \qquad b = \begin{pmatrix} 15.3 \\ 11. \\ 15.1 \end{pmatrix}.
$$

Scrivere tutti i passaggi.

### Risoluzione

Il sistema è sottodeterminato. Indichiamo con  $x, y, z \in t$  le componenti del vettore incognito e cerchiamo di mettere il sistema nella forma a gradini.

La matrice completa del sistema sarà:

$$
\begin{pmatrix} 2.2 & 3.5 & 1.2 & 7.4 & 15.3 \\ 2 & 2.5 & 1 & 5 & 11. \\ 3 & 3.4 & 5 & 4 & 15.1 \end{pmatrix}
$$

Applichiamo il metodo di Gauss con Pivot parziale:

$$
\begin{pmatrix}\n3 & 3.4 & 5 & 4 & 15.1 \\
2 & 2.5 & 1 & 5 & 11.\n\end{pmatrix}\n\rightarrow\n\begin{pmatrix}\n3 & 3.4 & 5 & 4 & 15.1 \\
0. & 0.233333 & -2.33333 & 2.33333 & 0.933333 \\
0. & 1.00667 & -2.46667 & 4.46667 & 4.22667\n\end{pmatrix}
$$
\n
$$
\rightarrow\n\begin{pmatrix}\n3 & 3.4 & 5 & 4 & 15.1 \\
0. & 1.00667 & -2.46667 & 4.46667 & 4.22667 \\
0. & 0.233333 & -2.33333 & 2.33333 & 0.933333\n\end{pmatrix}\n\rightarrow\n\begin{pmatrix}\n3 & 3.4 & 5 & 4 & 15.1 \\
0. & 1.00667 & -2.46667 & 4.46667 & 4.22667 \\
0. & 0. & -1.76159 & 1.29801 & -0.0463576\n\end{pmatrix}
$$

Le equazioni non degeneri sono 3, le variabili in totale sono 4, quindi il sistema ammetterà  $\infty^{4-3} = \infty^1$ soluzioni. La variabile libera è  $t$ .

Risolviamo per sostituzione all'indietro, considerando la variabile t come parametro:

$$
-1.76159z + 1.29801t = -0.0463576
$$
  
\n
$$
z = \frac{-0.0463576 - 1.29801t}{-1.76159} = 0.0263158 + 0.736842t
$$
  
\n
$$
1.00667y - 2.46667z + 4.46667t = 4.22667
$$
  
\n
$$
y = \frac{4.22667 + 2.46667z - 4.46667t}{1.00667} = \frac{4.22667 + 2.46667(0.0263158 + 0.736842t) - 4.46667t}{1.00667} =
$$
  
\n
$$
4.26316 - 2.63158t
$$
  
\n
$$
3x + 3.4y + 5z + 4t = 15.1
$$
  
\n
$$
x = \frac{15.1 - 3.4y - 5z - 4t}{3} = -2.11579 + 1.82456t
$$
  
\nQuindi la soluzione è: 
$$
\begin{pmatrix} -2.11579 + 1.82456 \ t \\ 4.26316 - 2.63158 \ t \\ 0.0263158 + 0.736842 \ t \end{pmatrix}
$$
  
\nLa soluzione si può scrivere anche come 
$$
\begin{pmatrix} -2.11579 \\ 4.26316 \\ 0.0263158 \end{pmatrix} + t \cdot \begin{pmatrix} +1.82456 \\ -2.63158 \\ +0.736842 \end{pmatrix}
$$
 dove 
$$
\begin{pmatrix} -2.11579 \\ 4.26316 \\ 0.0263158 \end{pmatrix}
$$
è una soluzione particolare del sistema e t · 
$$
\begin{pmatrix} +1.82456 \\ -2.63158 \\ 0.0263158 \end{pmatrix}
$$
è la soluzione del sistema omogeneo associato.

# 3. Calcolare con il Metodo di Cavalieri

$$
\int_{1.2}^{2.0} f(x) dx
$$

dove la $f(x)$  è definita dalla tabella

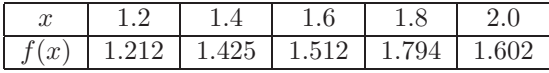

Dare una stima dell'errore.

## Risoluzione

Applichiamo le formule composita e semplice di Cavalieri e successivamente l'estrapolazione di Richardson. I punti sono 5, quindi abbiamo  $n = 2$  intervalli di ampiezza  $2h = \frac{b-a}{n}$  su cui applicare la formula composita di Cavalieri-Simpson: [1.2, 1.6] e [1.6, 2.0]

$$
I_1 = \frac{b-a}{6n} (f(x_0) + 4f(x_1) + 2f(x_2) + 4f(x_3) + f(x_4)) =
$$
  
= 
$$
\frac{2.0 - 1.2}{6 \cdot 2} (f(1.2) + 4f(1.4) + 2f(1.6) + 4f(1.8) + f(2.0)) =
$$
  
= 
$$
\frac{0.8}{12} (18.714) = 1.2476
$$

Ora applichiamo la formula semplice di Cavalieri-Simpson su tutto l'intervallo  $[1.2, 2.0]$   $(n = 1)$ :

$$
I_0 = \frac{b-a}{6n} (f(x_0) + 4f(x_2) + f(x_4)) =
$$
  
= 
$$
\frac{2.0 - 1.2}{6 \cdot 1} (f(1.2) + 4f(1.6) + f(2.0)) =
$$
  
= 
$$
\frac{0.8}{6} (8.862) = 1.1816
$$

Valutiamo l'errore commesso su  $I_1$ :  $\frac{I_1 - I_0}{15} = 0.0044$ . Quindi  $\int_{1.2}^{2.0} f(x)dx \approx 1.25$ 

oppure una stima dell'integrale è:  $I_1 + \frac{I_1 - I_0}{15} = 1.252$  con almeno due decimali esatti.

**Facoltativo:** Verificare quale dei due vettori  $v_1 =$  $\sqrt{ }$  $\mathcal{L}$ −1 −1  $\theta$  $\setminus$  $\Big\}, v_2 =$  $\sqrt{ }$  $\overline{1}$ 4 3  $\theta$  $\setminus$  $\Big\}$  è autovettore della matrice

$$
A = \begin{pmatrix} -0.4 & 0.6 & 0 \\ 0 & 0.2 & 0.8 \\ 0.4 & -0.4 & -0.4 \end{pmatrix}
$$
 e determinare il corrispondente autovalore.

#### Risoluzione

Un vettore v è autovettore di una matrice A se e solo se  $Av = \lambda v$  per un certo  $\lambda$ , che in tal caso è detto l'autovalore relativo a v.

Calcoliamo:

$$
Av_1 = \begin{pmatrix} -0.4 & 0.6 & 0 \\ 0 & 0.2 & 0.8 \\ 0.4 & -0.4 & -0.4 \end{pmatrix} \begin{pmatrix} -1 \\ -1 \\ 0 \end{pmatrix} = \begin{pmatrix} -0.2 \\ -0.2 \\ 0 \end{pmatrix}
$$

Per vedere se  $v_1$  è autovettore di A, faccio il rapporto tra le singole componenti di  $Av_1$  e di  $v_1$ ; se il valore di tale rapporto è lo stesso per tutte le componenti,  $v_1$  sarà autovettore e il rapporto indicherà l'autovalore corrispondente:

$$
\frac{(Av_1)_1}{(v_1)_1} = \frac{-0.2}{-1} = 0.2
$$

$$
\frac{(Av_1)_2}{(v_1)_2} = \frac{-0.2}{-1} = 0.2
$$

Poiché  $0 = 0.2 \cdot 0$ ,  $(Av_1)_3 = \lambda(v_1)_3$  quindi  $v_1$  è autovettore di A e  $\lambda = 0.2$  è l'autovalore relativo. Invece,  $v_2$  non è autovettore di  $A$ , perché dovrebbe essere

$$
\begin{pmatrix} 0.2 \\ 0.6 \\ 0.4 \end{pmatrix} = \begin{pmatrix} -0.4 & 0.6 & 0 \\ 0 & 0.2 & 0.8 \\ 0.4 & -0.4 & -0.4 \end{pmatrix} \begin{pmatrix} 4 \\ 3 \\ 0 \end{pmatrix} = Av_2 = \lambda v_2 = \lambda \begin{pmatrix} 4 \\ 3 \\ 0 \end{pmatrix} = \begin{pmatrix} 4\lambda \\ 3\lambda \\ 0 \end{pmatrix}.
$$

e  $0.4 \neq 0$  qualunque sia  $\lambda$ .